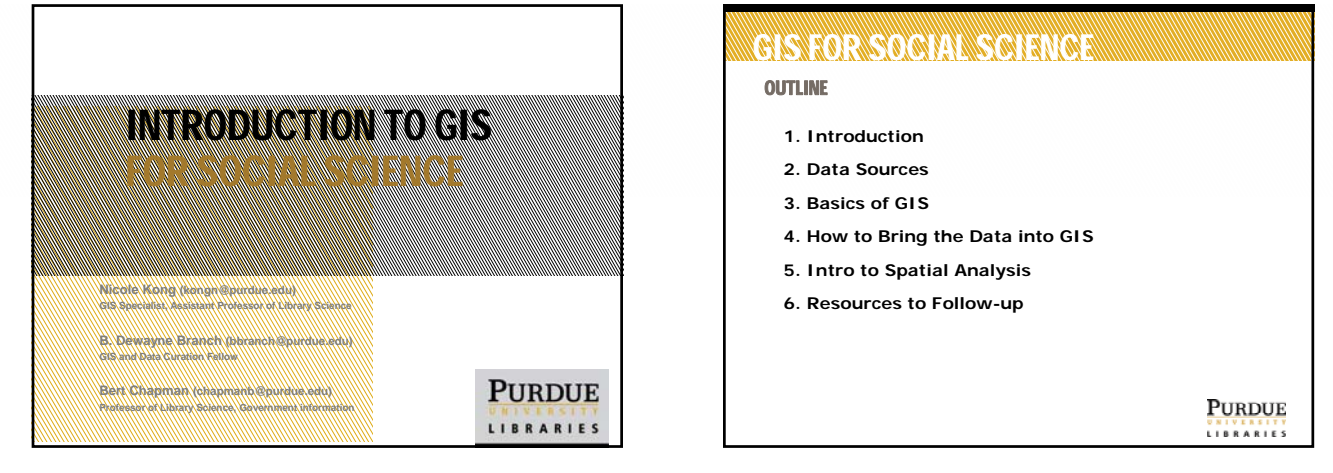

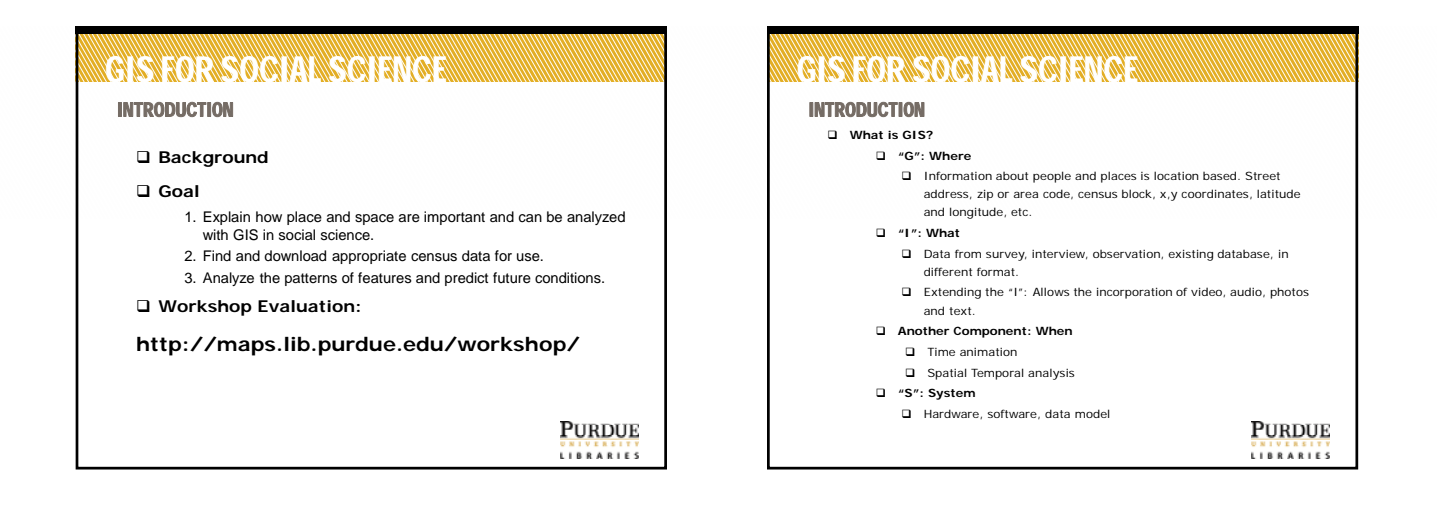

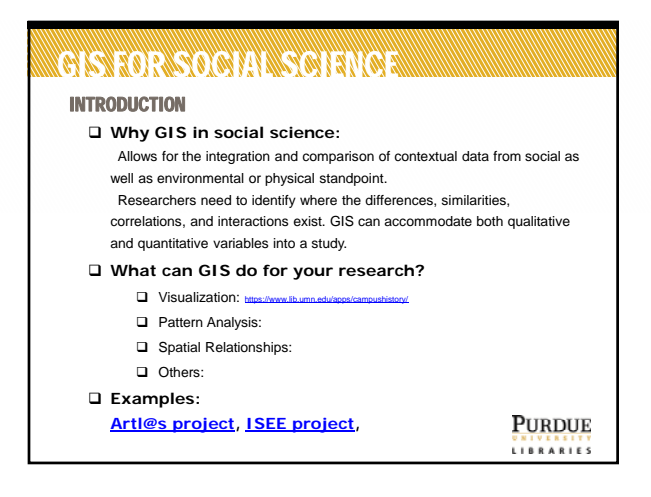

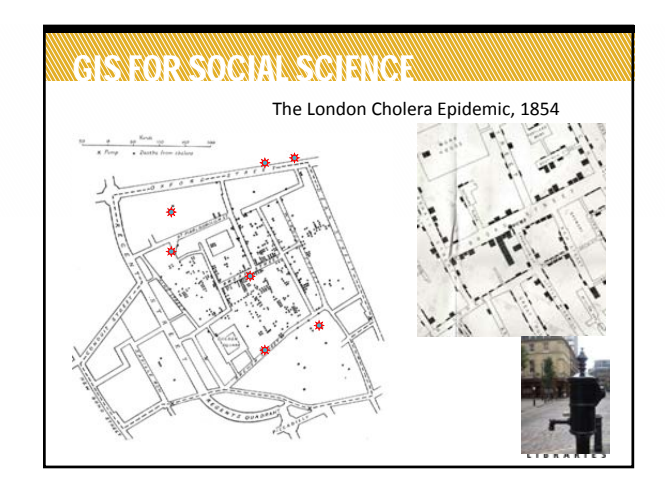

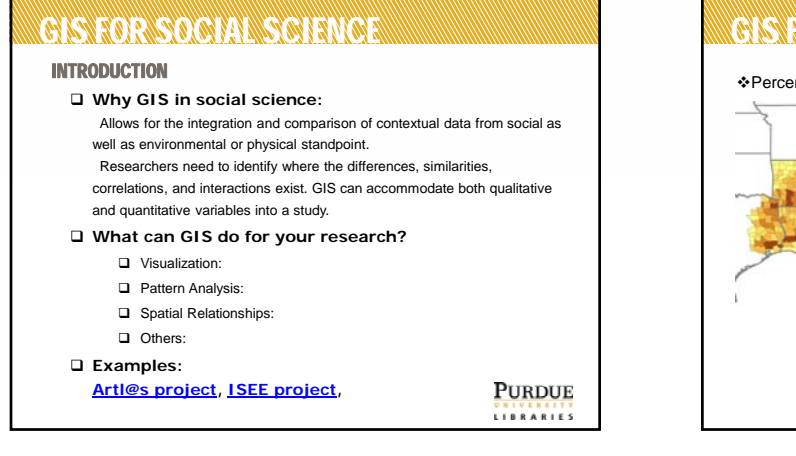

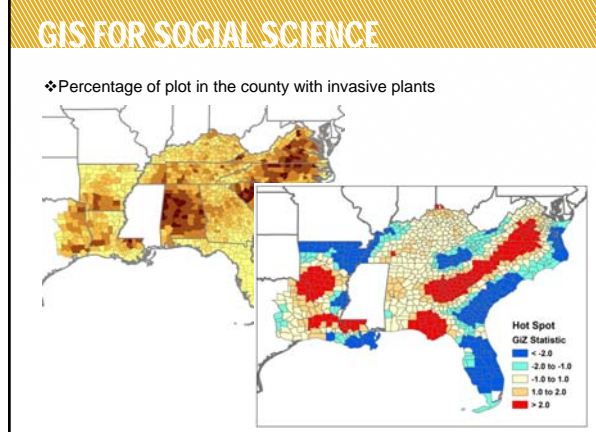

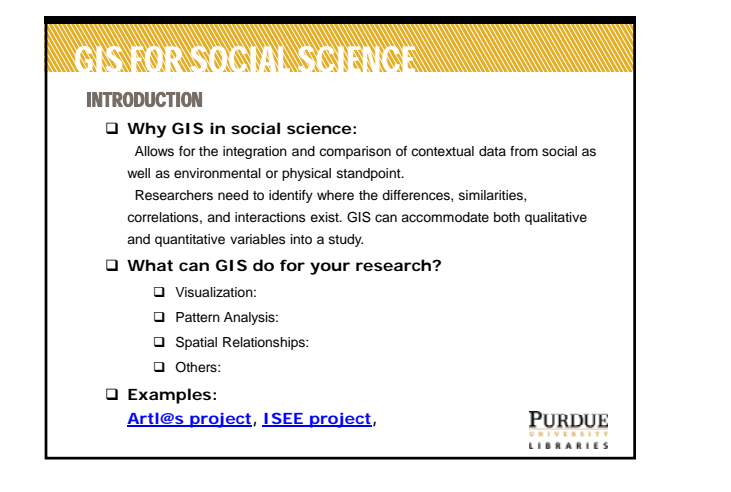

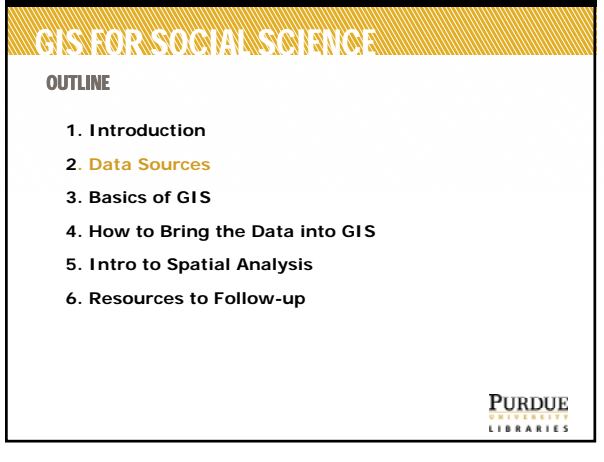

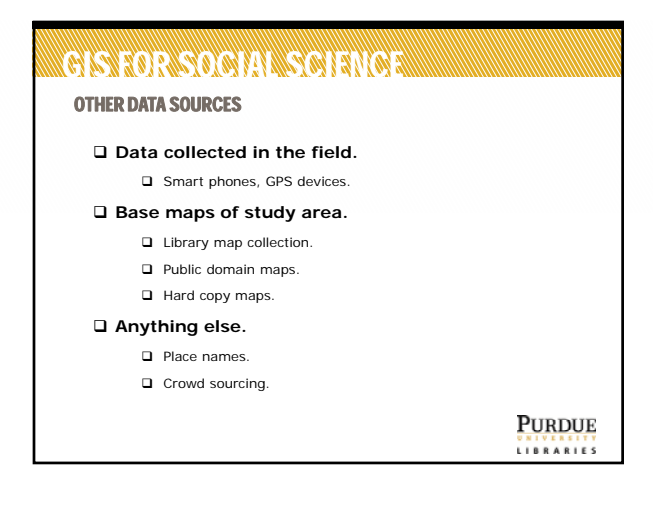

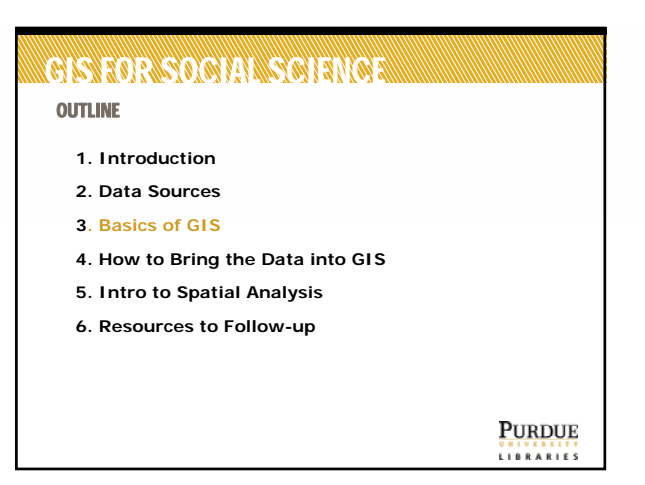

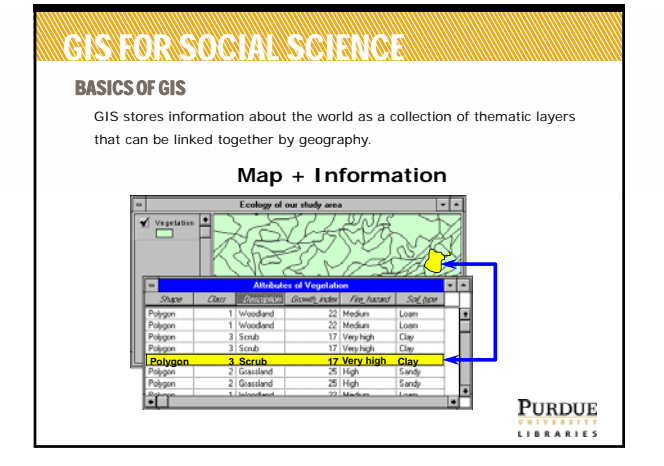

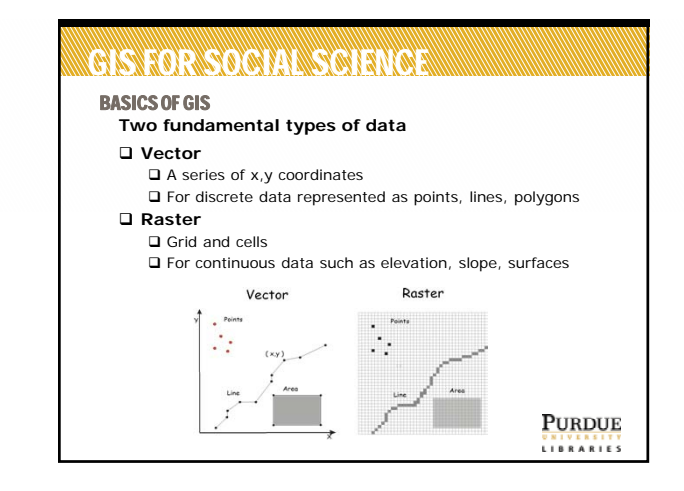

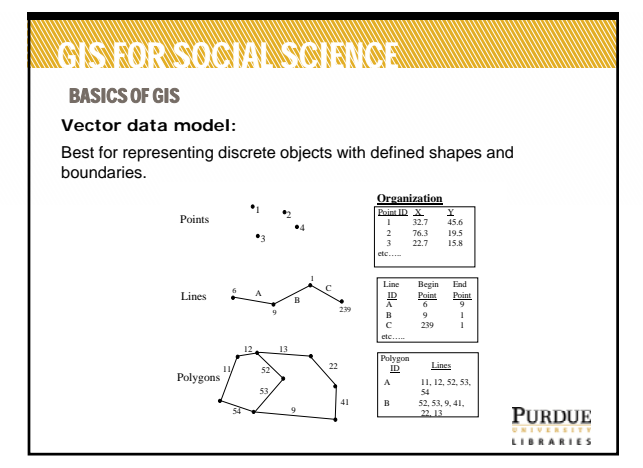

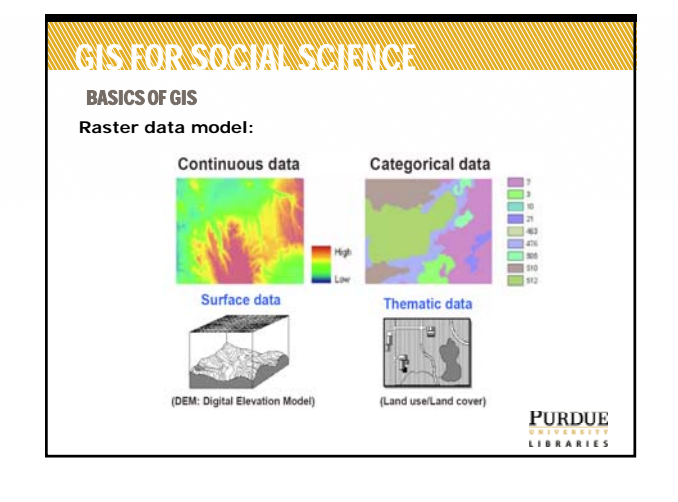

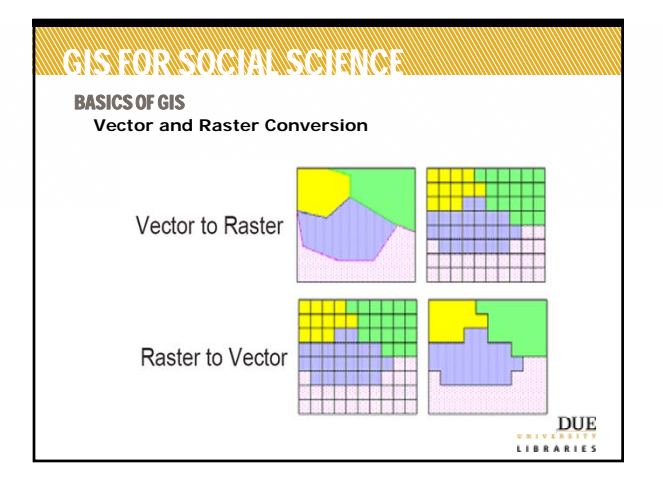

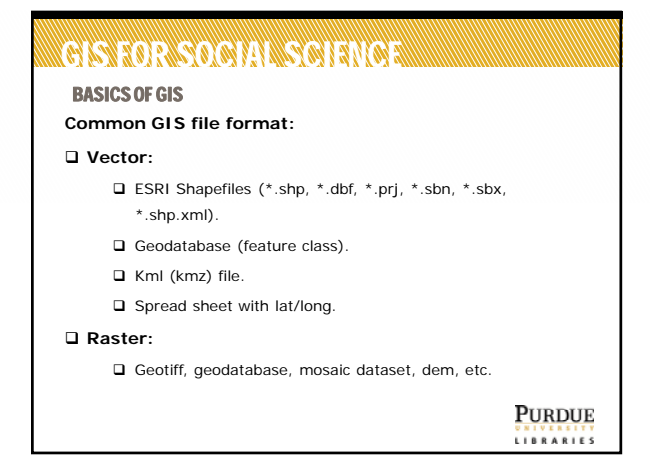

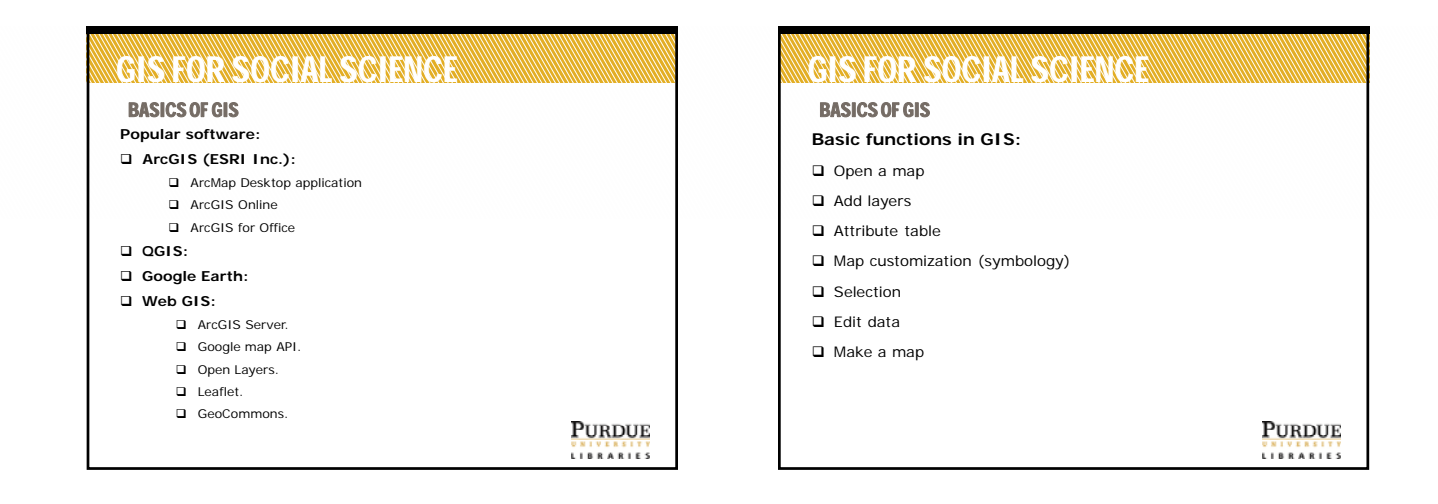

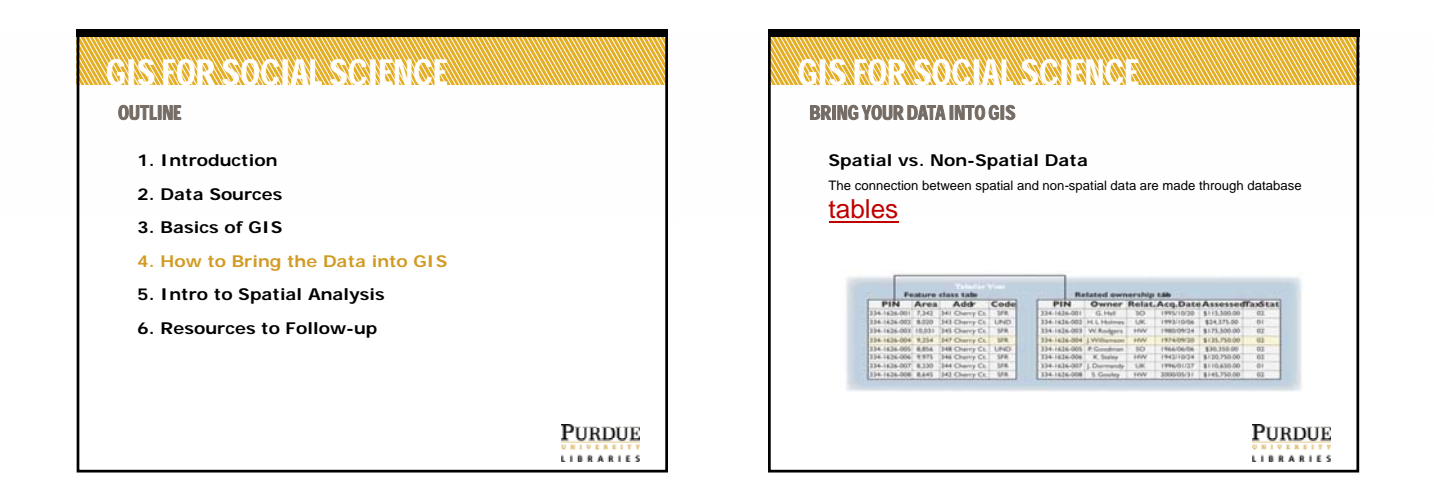

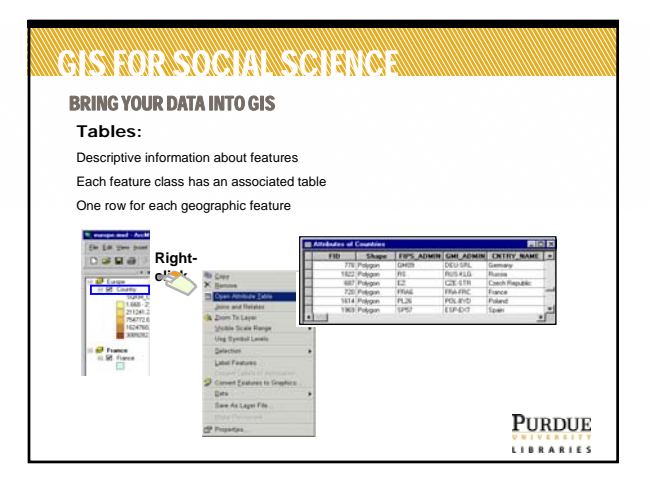

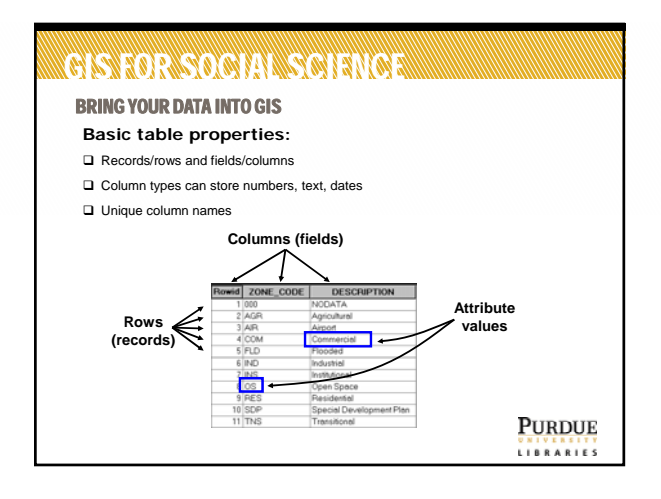

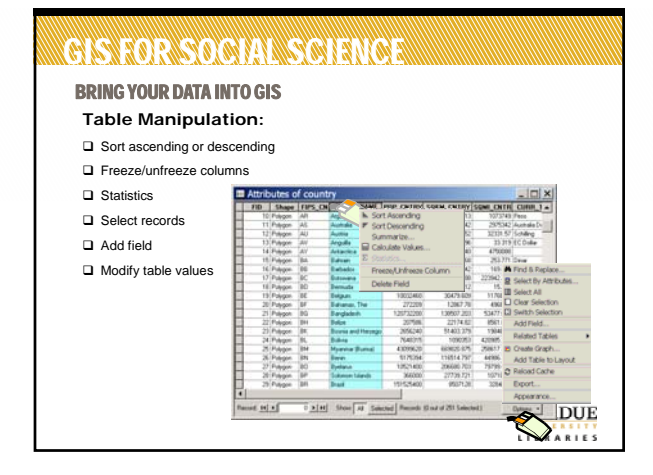

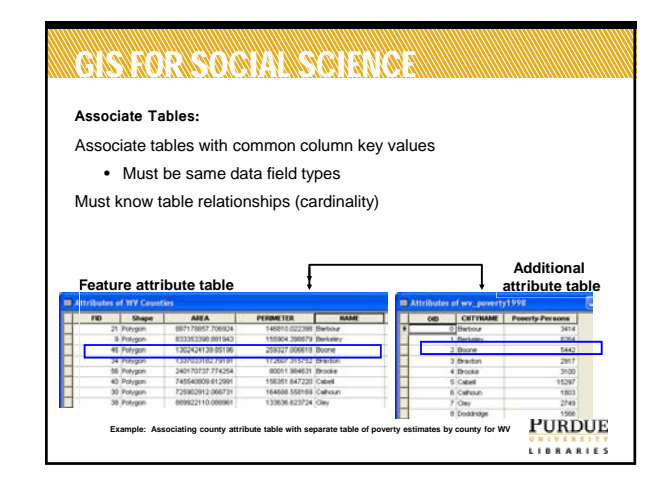

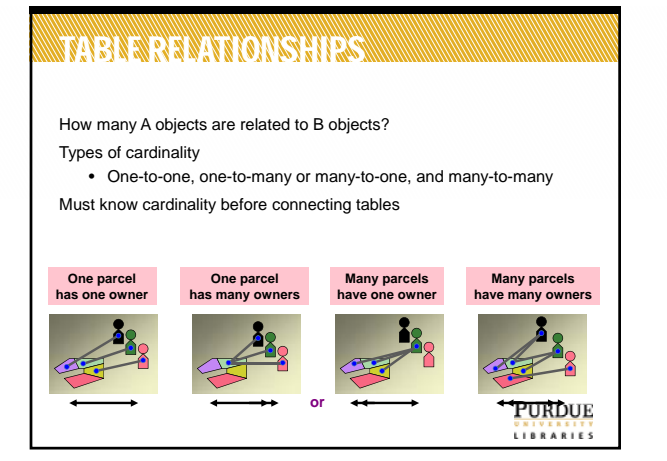

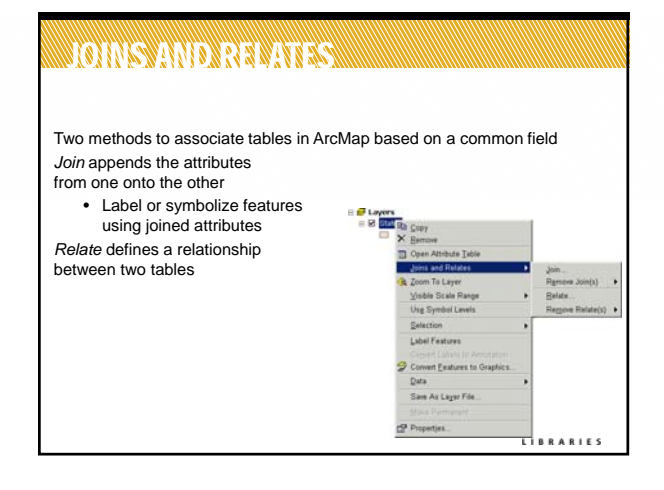

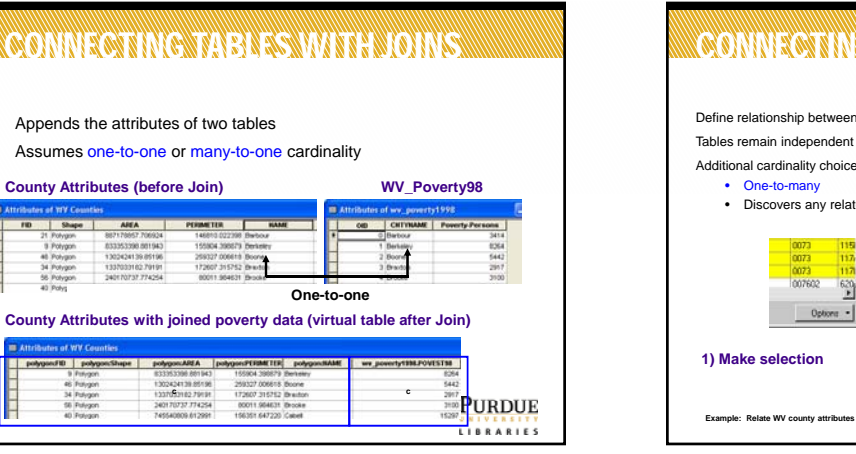

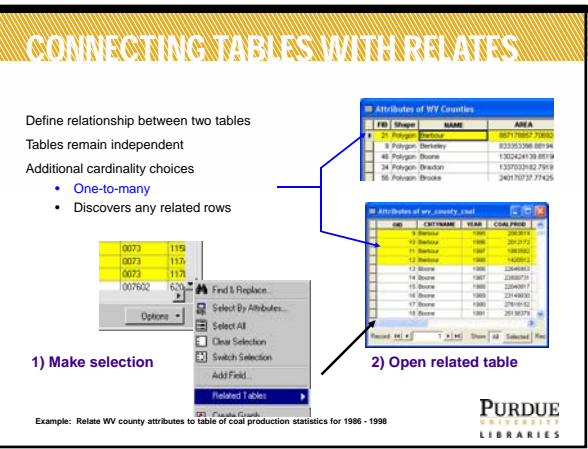

## CONNECTING TABLES WITH THE CONNECTING

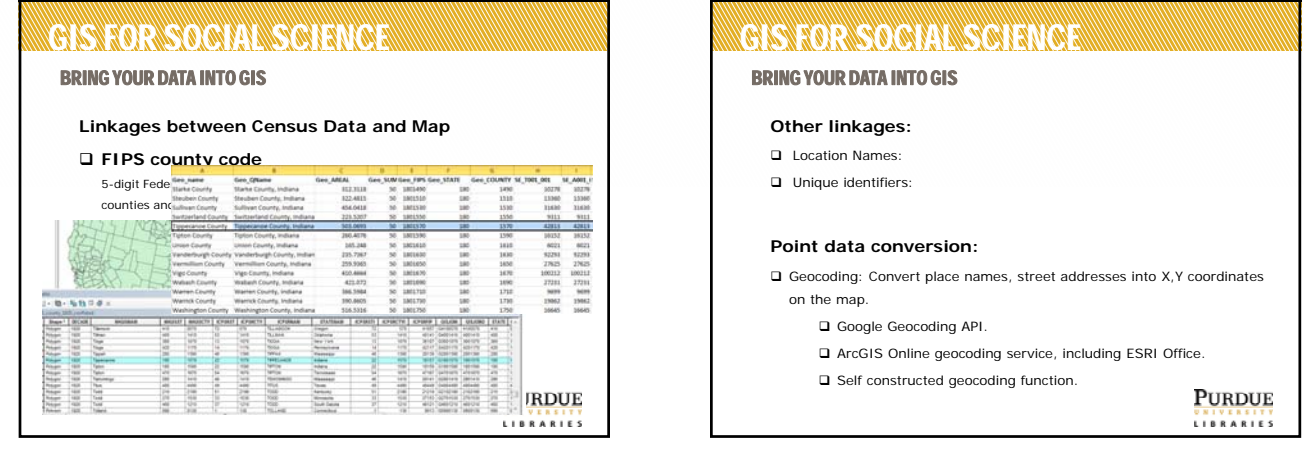

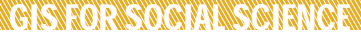

## **OUTLINE**

- **1. Introduction**
- **2. Data Sources**
- **3. Basics of GIS**
- **4. How to Bring the Data into GIS**
- **5. Intro to Spatial Analysis**
- **6. Resources to Follow-up**

**PURDUE UNIVERSITY**<br>LIBRARIES

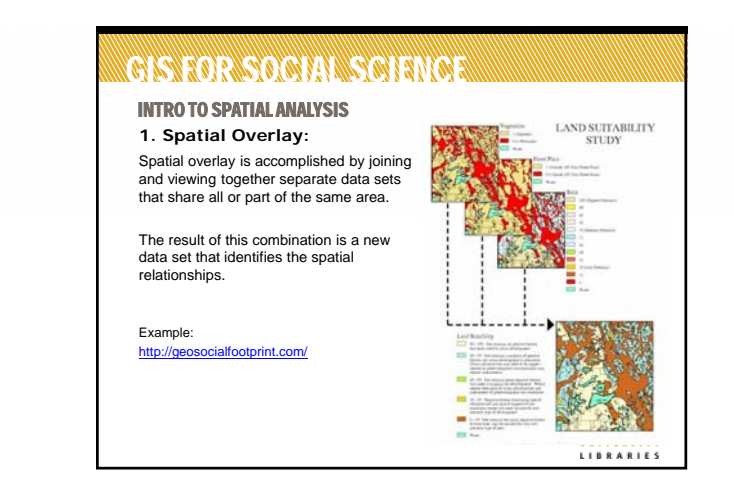

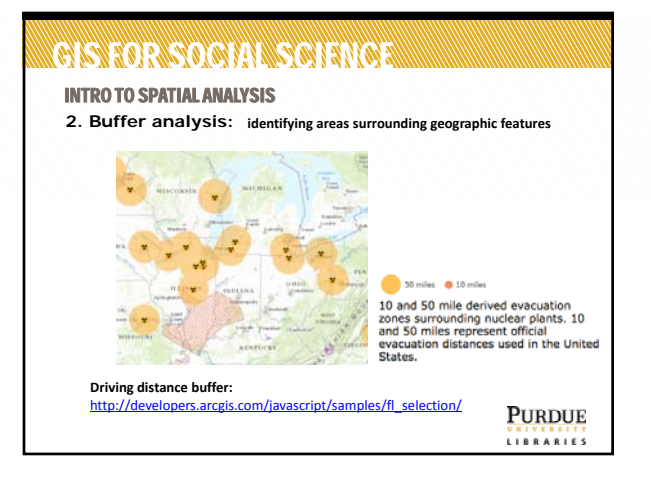

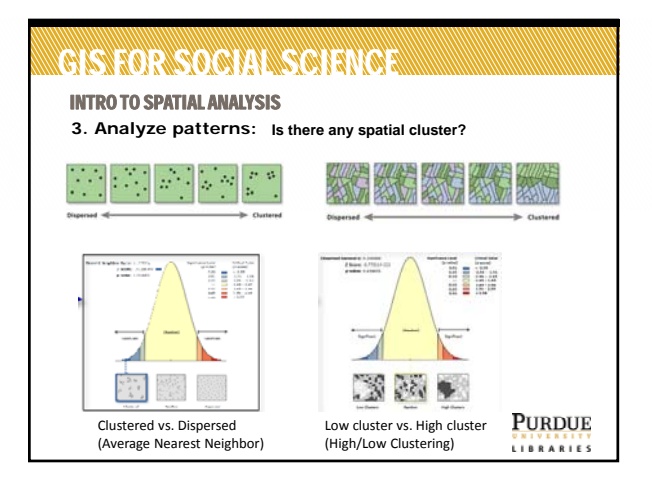

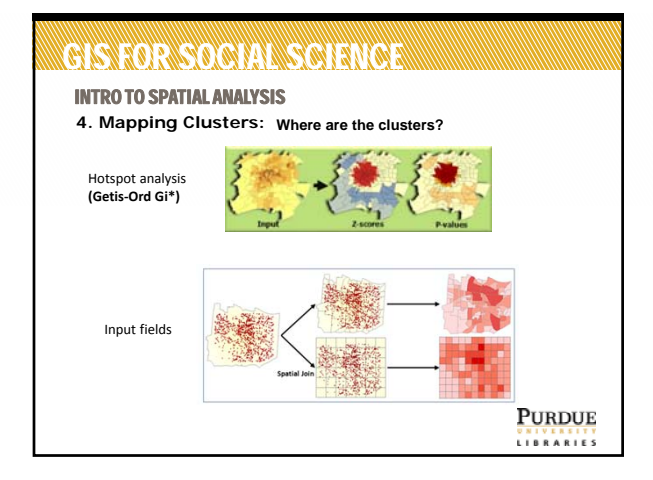

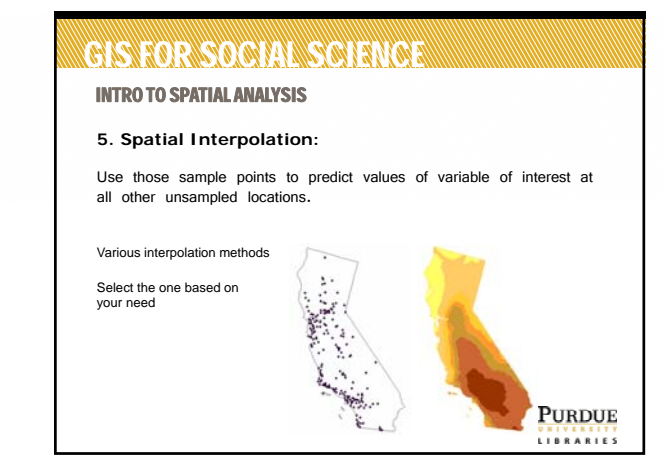

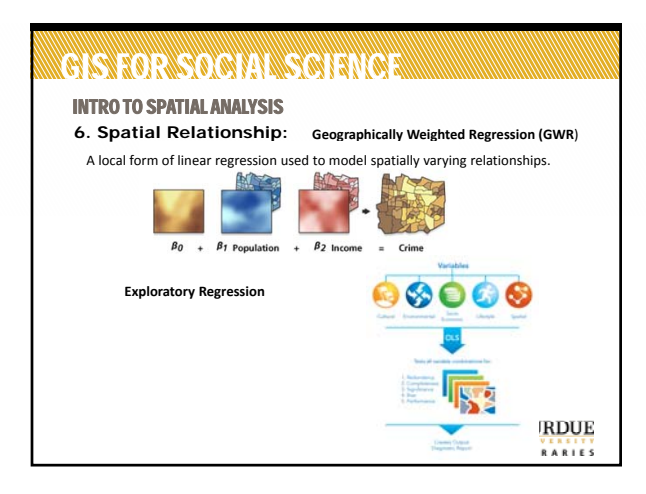

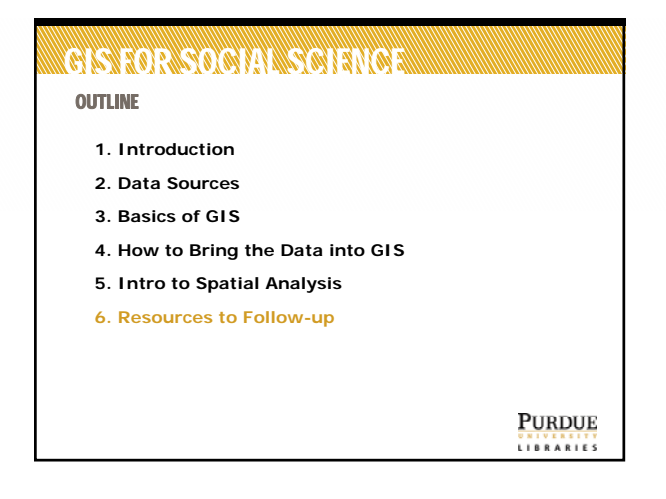

## GIS FOR SOCIAL SCIENCE EN COL LEARNING RESOURCES **GIS classes offered at Purdue: ESRI virtual campus classes:** http://www.esri.com/training/ Contact Nicole Kong (kongn@purdue.edu) for course code. **ESRI Live Training Seminars : Libraries Book Collection: Library Support:**  geohelp@purdue.edu, or kongn@purdue.edu **GIS community at Purdue:**  (https://engineering.purdue.edu/ECN/mailman/listinfo/purduegis) **ESRI forum: PURDUE** LIBRARIES

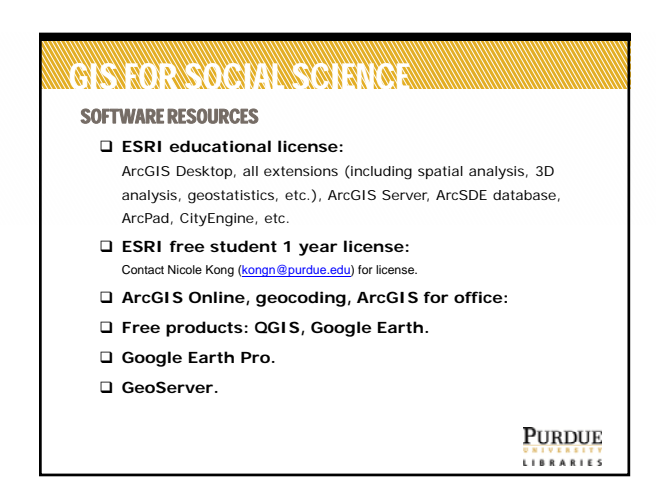

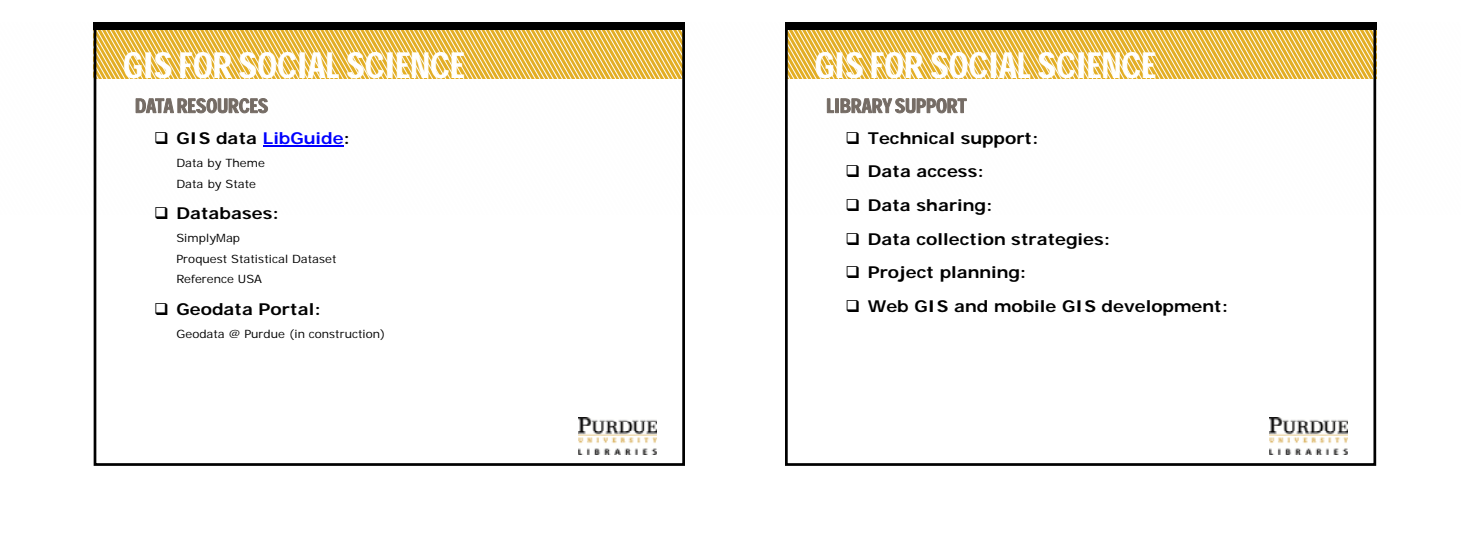

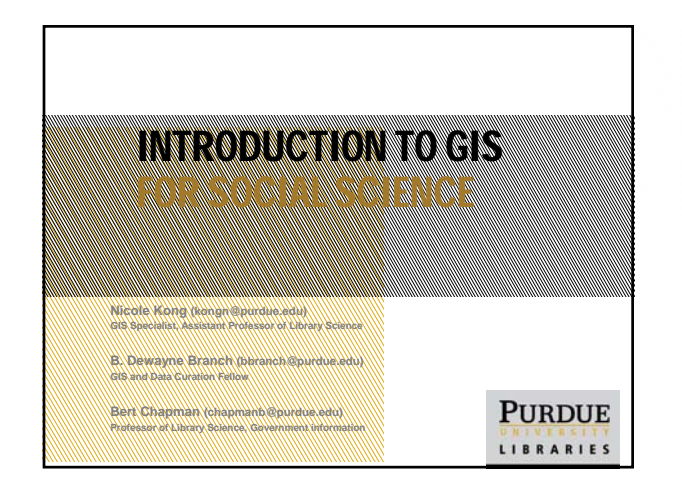

## **GISTER SOCIAL SCIENCE SOFTWARES**

**Workshop Evaluation:**

**http://maps.lib.purdue.edu/workshop/**

**PURDUE UNIVERSITY**<br>LIBRARIES